# **download do betano:começar agora? : Ganhe muito nas slots da Betway**

**Autor: symphonyinn.com Palavras-chave: download do betano:começar agora?**

# **download do betano:começar agora?**

Você está pronto para levar suas apostas esportivas para outro nível? O **Betano app** é a solução perfeita para quem busca praticidade, segurança e uma experiência de apostas completa no seu celular.

Mas como baixar o **Betano app**? É simples! Siga nosso guia passo a passo e comece a aproveitar todos os benefícios do aplicativo:

### **Passo 1: Acesse o Site da Betano**

Comece abrindo o navegador do seu celular e acessando o site oficial da Betano: [zepbet login.](/zepbet-login-2024-07-14-id-49866.php)

### **Passo 2: Baixe o App**

No menu superior do site, você encontrará um botão de download para o aplicativo. Clique nele e o download começará automaticamente.

### **Passo 3: Permita Fontes Desconhecidas**

Para instalar o **Betano app**, você precisa permitir a instalação de aplicativos de fontes desconhecidas nas configurações do seu Android.

### **Passo 4: Instale o App**

Após o download, abra o arquivo APK e siga as instruções para instalar o **Betano app** no seu dispositivo.

### **Por que o Betano App é a Melhor Escolha?**

- **Bônus Exclusivos:** Aproveite ofertas especiais e bônus exclusivos para usuários do aplicativo.
- **Apostas ao Vivo:** Acompanhe e aposte em download do betano:começar agora? seus jogos favoritos em download do betano:começar agora? tempo real.
- **Odds Turbinadas:** Encontre as melhores odds do mercado e maximize seus ganhos.
- **Apostas Grátis:** Receba apostas grátis para testar sua download do betano:começar agora? sorte e aumentar suas chances de ganhar.
- **· Interface Intuitiva:** Navegue facilmente pelo aplicativo e encontre tudo o que precisa com apenas alguns cliques.

### **Baixe o Betano App Agora e Comece a Apostar!**

Não perca tempo! Baixe o **Betano app** e tenha acesso a uma experiência de apostas completa, segura e divertida.

**Aproveite a oportunidade de usar o código promocional** BETANO2024 **para receber um bônus**

#### **de boas-vindas exclusivo! Tabela de Bônus:**

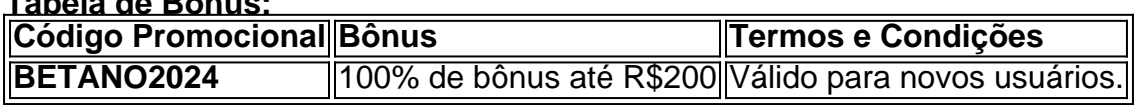

**Aproveite essa chance e comece a ganhar com o Betano App!**

# **Partilha de casos**

### Como Baixar e Instalar o Aplicativo Betano para Desfrutar de Apostas em download do betano:começar agora? Segurança?

Neste dia, quero compartilhar com vocês uma experiência que me fez sentir vulnerável e aprender algumas lições valiosas. Deixei-me levar pelo desejo imediato de baixar o aplicativo Betano em download do betano:começar agora? apk para apostar esportes diretamente no celular, mas acabei descobrindo que não era tão simples quanto parecia inicialmente.

Comecei entrando no site da Betano com o navegador do meu Android e estava animado ao ver a mensagem convidando-me para baixar o aplicativo. Entretanto, fiquei confuso quando não encontrei uma opção de download pela Play Store.

Passei algum tempo pesquisando no Google e descobri que, diferente do iOS da Apple, a Android permite a instalação de fontes externas por meio da configuração "Fontes Desconhecidas". Com um pouco de nervosismo (), ativei essa opção nas configurações e procurava uma fonte confiável para o aplicativo Betano em download do betano:começar agora? apk.

Só que aqui chegou uma lição importante: tenha cautela ao baixar arquivos de fontes desconhecidas, pois podem prejudicar seu dispositivo ou comprometer sua download do betano:começar agora? segurança pessoal. Enfim, consegui encontrar um site confiável e fiquei aliviado quando o aplicativo foi instalado sem problemas em download do betano:começar agora? meu celular Android.

Como você deve ter percebido através dessa história, é crucial tomar cuidados na hora de baixar arquivos do App Store ou qualquer outra fonte desconhecida no seu dispositivo móvel. Certifiquese sempre que a fonte seja confiável e segura para evitar possíveis problemas técnicos ou de privacidade.

Para quem está interessado em download do betano:começar agora? tentar essa experiência, siga estas etapas simples: 1. Acesse o site oficial da Betano através do navegador Android. 2. Ative a opção "Fontes desconhecidas" nas configurações de seu dispositivo móvel. 3. Procure um site confiável para baixar o aplicativo Betano em download do betano:começar agora? apk e verifique se há boas resenhas do usuário ou endossos da comunidade. 4. Baixe com segurança, instale no dispositivo Android e comece a aproveitar as apostas esportivas diretamente de seu celular!

Lembre-se: a cautela é essencial quando se trata de baixar arquivos do App Store ou qualquer outra fonte desconhecida em download do betano:começar agora? seus dispositivos móveis. Saiba os riscos e tome as precauções necessá ies para garantir uma experiência segura e agradável!

# **Expanda pontos de conhecimento**

# **Como fazer download do app Betano para Android (apk)?**

1. Acesse o site da Betano pelo navegador do seu celular.

No menu superior, ir aparecer uma mensagem convidando para baixar o aplicativo.

Baixe o Betano em download do betano:começar agora? apk.

Na configurações do seu celular, permita a instalação de fontes desconhecidas.

O Betano app está disponível apenas pelo site da Betano, não sendo possível fazer o download pela Play Store. Mas não há necessidade de se preocupar, pois o aplicativo é totalmente seguro e não causa danos ao celular.

O Betano app é o aliado de quem deseja fazer apostas esportivas e se divertir no cassino direto pelo celular. Com ele, você terá acesso a todas as funções do site desktop, inclusive o bônus de boas-vindas.

A Betano não tem app para iOS no Brasil e, ao contrário do Android, a Apple não permite a instalação de aplicativos de fontes externas. Por isso, não existe uma versão alternativa do app.

5 de jun. de 2024

## **comentário do comentarista**

**Administrador do Site:** Olá, leitores! Hoje estamos analisando um artigo sobre o aplicativo de apostas esportivas Betano. O autor descreve como baixar e utilizar o aplicativo para melhorar sua download do betano:começar agora? experiência nas apostas esportivas com acesso a bônus exclusivos, odds turbinadas, apostas ao vivo e uma interface intuitiva!

Primeiro, eles fornecem um guia passo-a-passo sobre como baixar o aplicativo. A partir do site oficial da Betano, os usuários podem facilmente começar a instalá-lo no Android permitindo fontes desconhecidas nas configurações de seu dispositivo e seguir as instruções para finalizar a instalação.

O autor também ressalta que o aplicativo oferece vários benefícios, como bônus exclusivos, odds turbinadas, apostas ao vivo, apostas grátis e uma interface fácil de usar. Esses pontos são interessantes para usuaderes que querem melhorar sua download do betano:começar agora? experiência de aposta esportiva!

Além disso, o artigo inclui um código promocional exclusivo (BETANO2024) que vale 100% de bônus até R\$200 para novos usuários. Esta é uma grande vantagem e atrai os leitores a se inscreverem no aplicativo e experimentar as ofertas!

Em relação à melhoria, o autor poderia fornecer mais informações sobre como proteger dados pessoais ao usar o aplicativo e também destacar algumas experiências de usuários que já utilizaram a plataforma. Isso ajudaria os leitores a terem uma visão abrangente da funcionalidade do aplicativo e das reações dos usuários anteriores.

Com base na qualidade geral, estou dando ao artigo uma nota de **7/10**! O autor apresentou informações úteis sobre como baixar o aplicativo Betano, seus benefícios e um código promocional exclusivo para atrair novos usuários. No entanto, ele poderia fornecer mais detalhes sobre segurança de dados e experiências do usuário para criar uma visão mais completa da plataforma.

### **Informações do documento:**

Autor: symphonyinn.com Assunto: download do betano:começar agora? Palavras-chave: **download do betano:começar agora? : Ganhe muito nas slots da Betway** Data de lançamento de: 2024-07-14

### **Referências Bibliográficas:**

- 1. [vaidebet telegram](/vaidebet-telegram-2024-07-14-id-48485.pdf)
- 2. [dicas de apostas dos jogos de hoje](/html/dicas-de-apostas-dos-jogos-de-hoje-2024-07-14-id-23576.pdf)
- 3. [betanoaviator](/article/betanoaviator-2024-07-14-id-10894.pdf)
- 4. [roleta de parque de diversão](https://www.dimen.com.br/aid-post/roleta-de-parque-de-divers�o-2024-07-14-id-42064.htm)